## **Abstract**

- and structure) but unique (different values) dataset.
- Students of STAT3210: Statistical Techniques in Life Sciences received their final exam questions and datasets (in XLSX format) simultaneously by email.
- Rather than generate 53 (the class size) unique spreadsheets and send them to students individually, we opicausities and send them to students maividually, we<br>created a single master spreadsheet which is sent to all and<br> $\bigotimes$  Enter SID, find last 3 digits produces individualized data upon the entry of a unique identifying number, in this case a student ID number.
- All that is required are simple Excel functions.
- Following the successful application of this "master spreadsheet" last semester, we will use it for take home
- n entries  $n + 999$ entries 4  $\forall$ Use RANDBETWEEN or distribution of your choice Rand. no.  $\#$  $S1D$ 1155123456 456 Entered by student  $\overline{c}$  $\mathcal{S}$  $\overline{u}$ : Use MOD(1155123456,10^3)  $46 (ombine 457th to (n+456)th random)$
- It is common for the final exam of a statistics course to include questions requiring the selection and application of statistical techniques to a given dataset.
- Due to COVID 19, this past semester final exams were held online.
- 1) Start with on ginal data (2) Generate random numbers • To reduce the likelihood of sharing of answers, it would be better if each student received a similar (same variables

#### assignments in 2020-21.

numbers with original data Voila!

## **Background**

- Given the nature of the course, it was impossible to avoid a question involving students analysing a dataset using the methods they have learned.
- If students received the same dataset, they may be tempted to share their numerical answers with each other.
- Copying of numerical solutions is often hard to detect.
- Changing data not only changes numerical results, but (possibly) conclusions of hypothesis test results end even which tests are appropriate.
- Easy to mark: set up all possible tests in master spreadsheet, marker enters SID to reveal correct answers.
- Incorporate into assignments, where applicable.
- Adapt for different types of data: ordinal, nominal.
- STAT3210 is offered by the Department of Statistics and traditionally taken by Food and Nutritional Sciences, Biochemistry, Environmental Science majors, among others.
- They learn how to analyse scientific data using appropriate statistical methods, like hypothesis tests and linear regression.
- The format of the 2019/20 STAT3210 final exam was noninvigilated, open-book take-home, with solutions submitted to Veriguide.

# **The Problem**

# Many from one:

creating individualized datasets for student assessment from a single one

# **The Solution**

- The dataset was to be distributed in XLSX format.
- So use Excel to create a master spreadsheet, which upon entry of the student's SID, makes it unique.

### **Method**

Kand.no.

 $\overline{\mathcal{H}}$ 

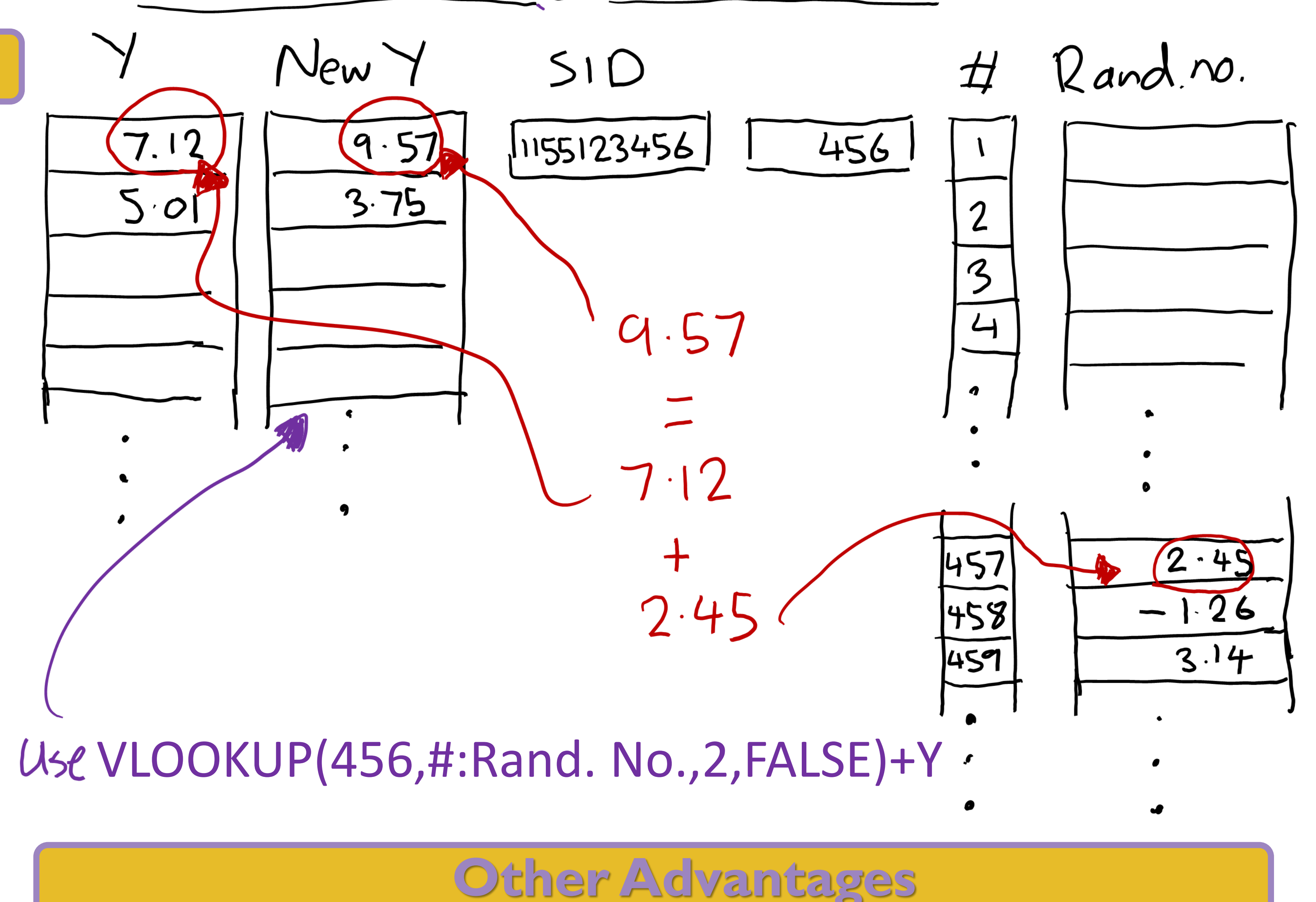

# **Future plans**

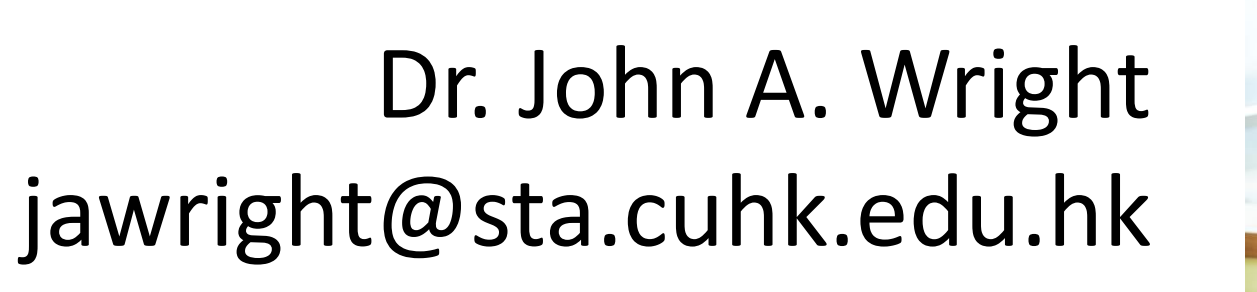

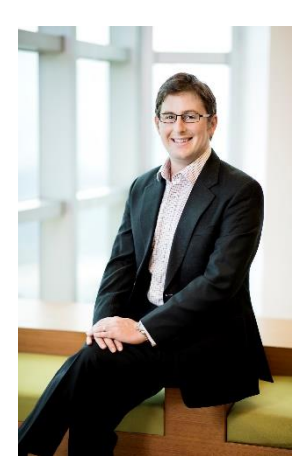

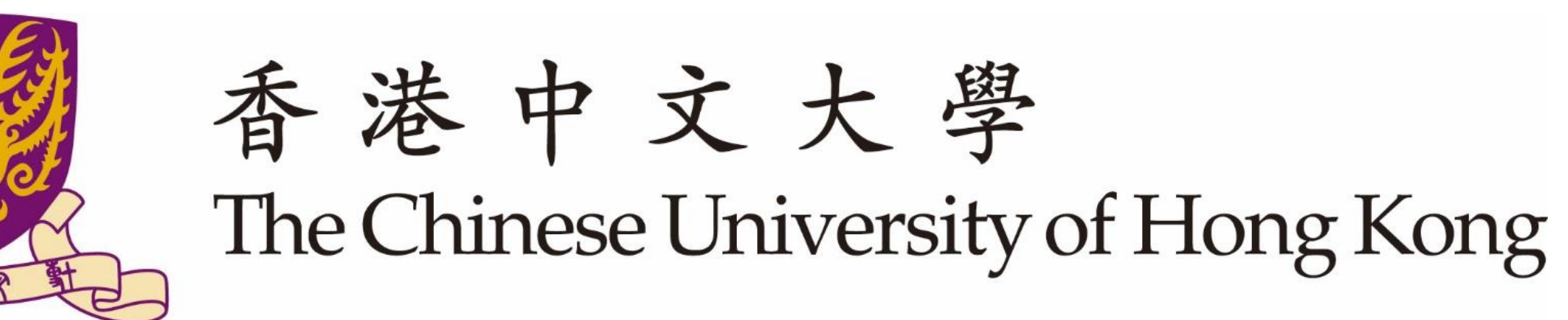